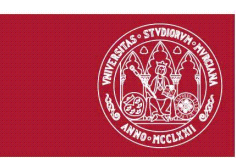

## **1. Identificación**

Identificación de la Asignatura **Est** 

**Asignatura** INTRODUCCIÓN A LA INFORMÁTICA **Titulación:** DIPLOMADO EN GESTIÓN Y ADMINISTRACIÓN PÚBLICA **Codigo:** 01Y7 **Curso:** 2 **Grupos:** 1 **Tipo:** OPTATIVA **Modalidad:** Presencial **Coordinador:** RAFAEL MENENDEZ-BARZANALLANA ASENSIO **Créditos ECTS de la asignatura:** 4,5 **Número de horas por crédito ECTS:** 25 horas. **Estimación del volumen de trabajo del alumno (horas):** 112,5 **Duración:** 2º Cuatrimestre **Idiomas en los que se imparte:** Castellano

#### **Equipo Docente**

**Coordinador:**

#### **RAFAEL MENENDEZ-BARZANALLANA ASENSIO**

**Área:** LENGUAJES Y SISTEMAS INFORMÁTICOS

**Departamento:** INFORMÁTICA Y SISTEMAS

**Categoría Profesional:** PROFESORES TITULARES DE ESCUELAS UNIVERSITARIAS

**E-mail:** barzana@um.es

#### **Páginas Web:**

<http://www.um.es/docencia/barzana>

#### **Horario de atención al alumnado:**

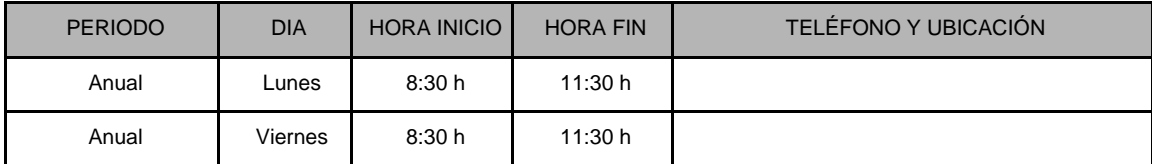

#### **GRUPO 1:**

#### **RAFAEL MENENDEZ-BARZANALLANA ASENSIO**

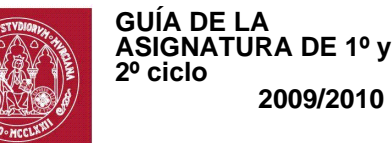

#### **Área:** LENGUAJES Y SISTEMAS INFORMÁTICOS

**2009/2010**

#### **Departamento:** INFORMÁTICA Y SISTEMAS

#### **Categoría Profesional:** PROFESORES TITULARES DE ESCUELAS UNIVERSITARIAS

**E-mail:** barzana@um.es

#### **Páginas Web:**

#### <http://www.um.es/docencia/barzana>

#### **Horario de atención al alumnado:**

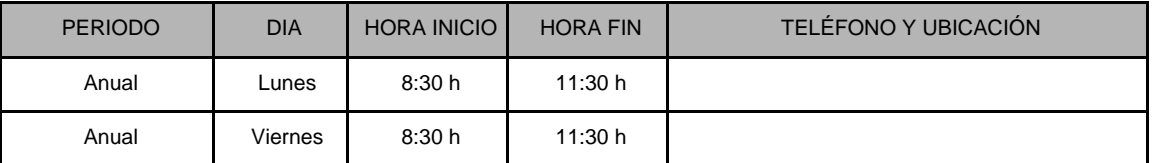

## **2. Presentación**

Asignatura a nivel introductorio de los conceptos básicos de informática, a nivel de divulgación.

## **3. Condiciones de acceso a la asignatura**

#### Incompatibilidades  $\overline{F}$

No se requiere el haber cursado otras asignaturas previamente.

### **Requisitos**

Aptitudes de razonamiento.

### Recomendaciones

Acceso a internet.

### **Fall** Fechas de otras observaciones

Asignatura recomendada para cursar posteriormente la materia troncal "Informatica Aplicada a la Gestión Pública".

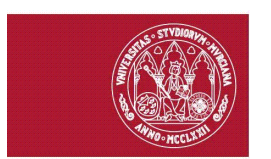

## **4. Competencias**

### **El** Competencias Transversales

· Ser capaz de gestionar la información y el conocimiento en su ámbito disciplinar, incluyendo saber utilizar como usuario las herramientas básicas en TIC. [3]

· Ser capaz de trabajar en equipo y para relacionarse con otras personas del mismo o distinto ámbito profesional. [6]

## **5. Contenidos**

### **Bloque 1: Contenido teórico de la asignatura**

#### **TEMA 1 Introducción**

LacienciayelmétodocientíficoEjemplodeaplicacióndelmétodocientíficoEscepticismoypensamientocríticoAlgunos

#### **TEMA 2 Ofimática**

IntroducciónOpenOfficeEditordetextosHojadecálculo

#### **TEMA 3 La información**

IntroducciónLasondas,portadorasdelainformaciónLainformacióncomomagnitudfundamentalInformaciónymensa

#### **TEMA 4 Historia de la informática**

AntecedentesCálculomatemáticoLasgeneracionesdeordenadoresHistoriadelosordenadorespersonalesHistoriadeinternet

#### **TEMA 5 Representación de la información**

SistemasdenumeraciónElsistemabinarioCambioentresistemas

#### **TEMA 6 Periféricos de un ordenador**

DispositivosdeentradaDispositivosdesalidaDispositivosdememoriaCalidadenordenadorespersonales

#### **TEMA 7 Lenguajes de programación**

ConceptosgeneralesMetodologíasdeprogramaciónTiposdelenguajes

#### **TEMA 8 Sistemas operativos**

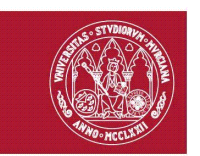

HistoriaClasificaciónSistemasoperativoshabituales

#### **TEMA 9 Redes y comunicaciones**

IntroducciónRedesdeordenadoresysustiposTelefoníaSistemadeposicionamientoglobalSeguridadenlascomunic

#### **Bloque 2: Editor de textos**

**TEMA 10 Manejo de un editor de textos en línea (on-line)**

GoogleDocs

**TEMA 11 Manejo de un editor de textos de ¿software libre¿**

OpenOfficeWriter

#### **Bloque 3: Hoja de cálculo**

**TEMA 12 Manejo de una hoja de cálculo de ¿software libre¿**

**OpenOfficeCalc** 

## **6. Actividades Prácticas**

#### **Práctica 1: Editores de textos**

Ver bloque correspondiente al final de contenidos de la asignatura

#### **Práctica 2: Hojas de cálculo**

Ver bloque correspondiente al final de contenidos de la asignatura

## **7. Metodología y Estimación del volumen de trabajo**

**Estimación de volumen de trabajo del estudiante (ECTS)** 

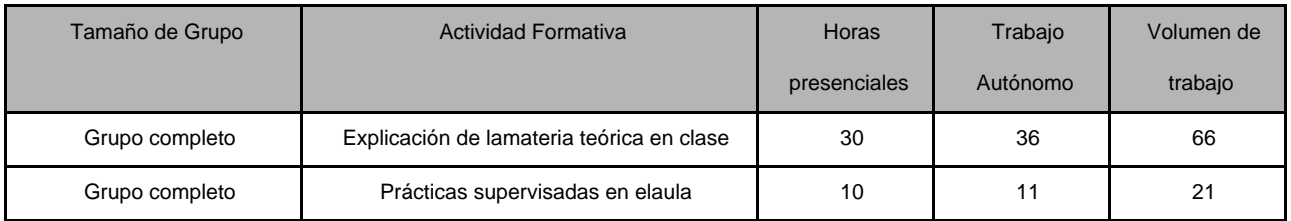

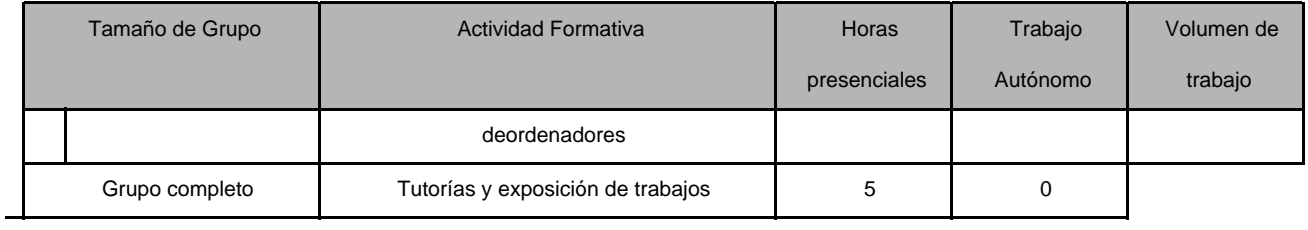

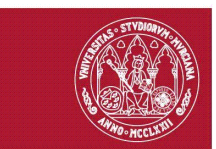

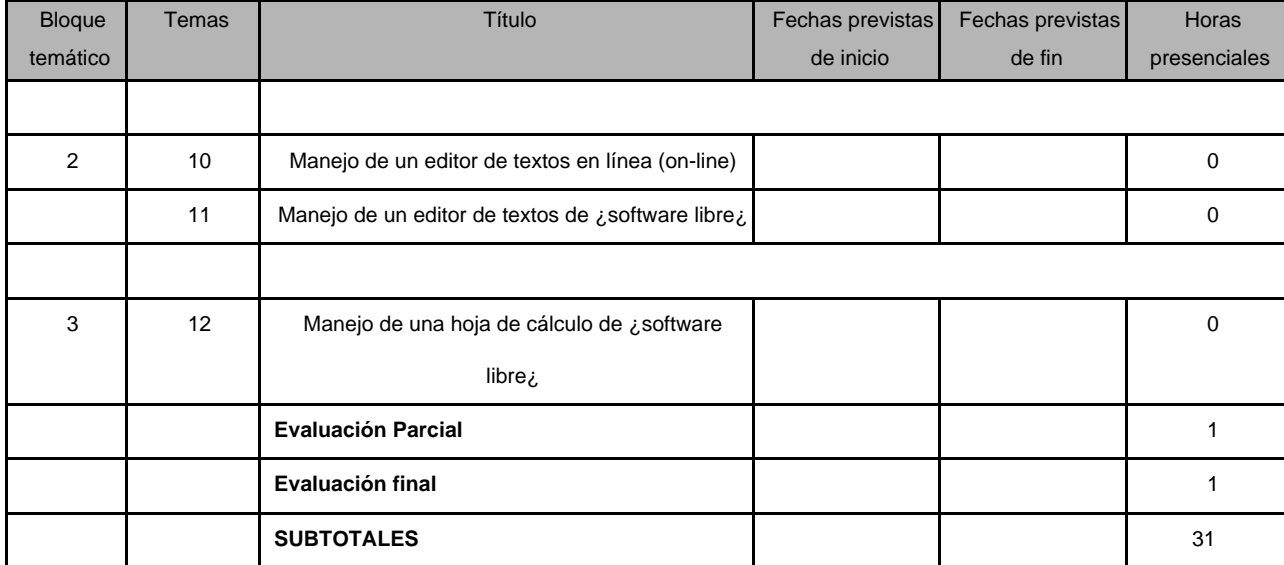

#### **Prácticas**

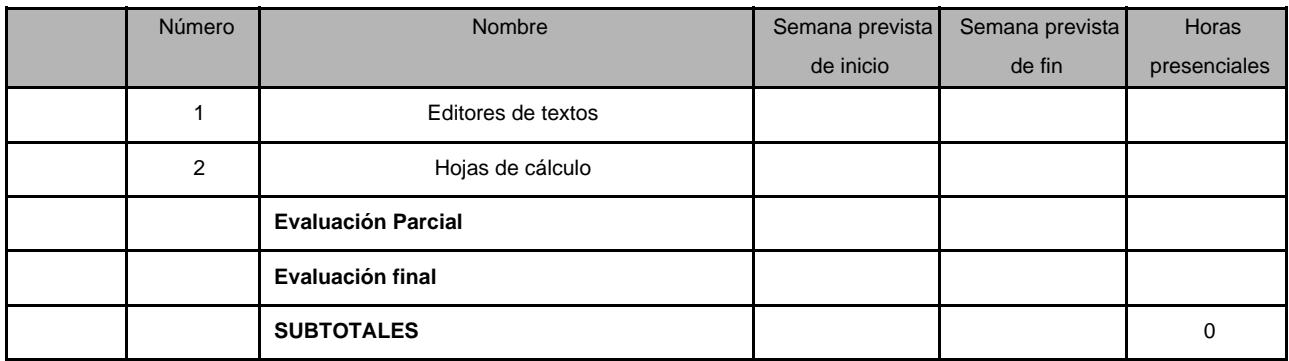

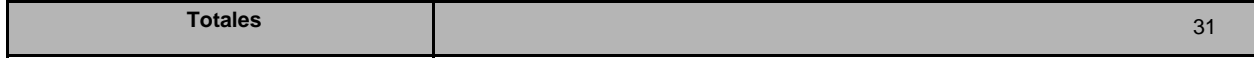

## **9. Evaluación**

## **El Evaluación del Aprendizaje.**

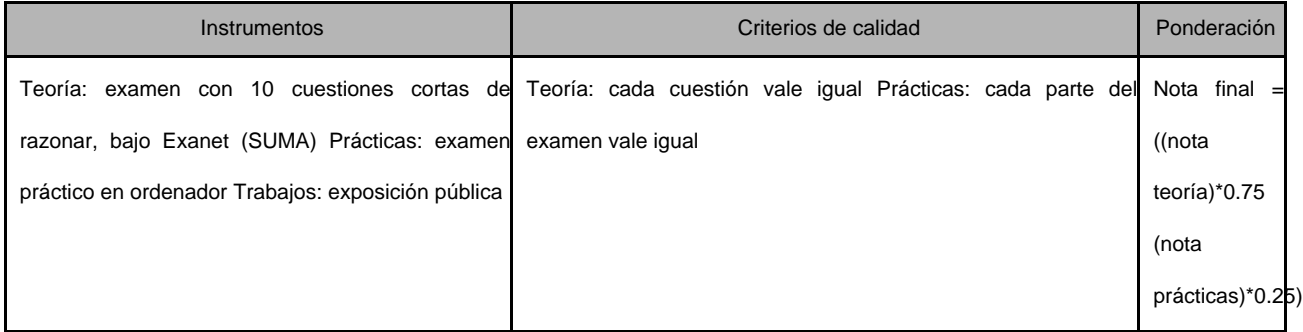

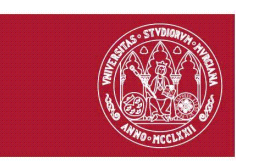

### **D** Observaciones/Requisitos.

Se recomienda el asistir a las clases teóricas

**E** Evaluación de la docencia.

Por el sistema establecido en la Universidad de Murcia.

### **F** Fechas de Examenes

#### **Convocatorias de exámenes oficiales**

No hay definida ninguna información sobre las fechas de examenes para esta asignatura.

# **10. Bibliografía**

[--Ciencia y pseudociencias : realidades y mitos\(2004\)](http://gargoris.cpd.um.es/cgi-bin/abweb/L1/T1/G0?ACC=DIR&EXP=450410.titn.) [Beekman, George--Introduccción a la informática\(2005\)](http://gargoris.cpd.um.es/cgi-bin/abweb/L1/T1/G0?ACC=DIR&EXP=427882.titn.) [Chordá, Carlos \(1965-\)--Ciencia para Nicolás\(2005\)](http://gargoris.cpd.um.es/cgi-bin/abweb/L1/T1/G0?ACC=DIR&EXP=450409.titn.) [Coello Coello, Carlos A.--Breve historia de la computación y sus pioneros\(2003\)](http://gargoris.cpd.um.es/cgi-bin/abweb/L1/T1/G0?ACC=DIR&EXP=450411.titn.) [García Núñez, Pablo J.--StarOffice 5.2\(2000\)](http://gargoris.cpd.um.es/cgi-bin/abweb/L1/T1/G0?ACC=DIR&EXP=310905.titn.) [García Núñez, Pablo J.--StarOffice 6 : OpenOffice.org\(2002\)](http://gargoris.cpd.um.es/cgi-bin/abweb/L1/T1/G0?ACC=DIR&EXP=359601.titn.) [Garcia Olaya, Silvia--Guía visual de introducción a la informática, edición 2006\(2005\)](http://gargoris.cpd.um.es/cgi-bin/abweb/L1/T1/G0?ACC=DIR&EXP=450413.titn.)